# **Furnace Tracker ®**

ALLGEMEINES **SYSTEMHANDBUCH** 

*zur Verwendung mit*  insight

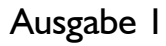

MA5071A

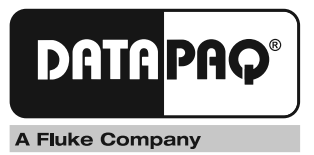

# **Furnace Tracker®** Allgemeines Systemhandbuch

*zur Verwendung mit* 

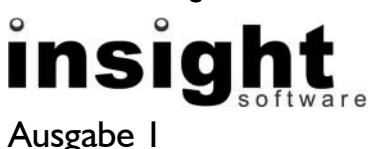

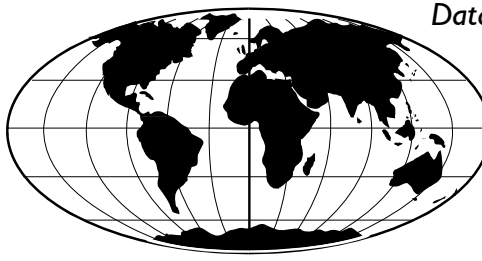

*Datapaq ist weltweit führend bei der Herstellung von Geräten zur Prozesstemperaturüberwachung. Das Unternehmen wahrt diese Stellung durch ständige Weiterentwicklung seiner fortschrittlichen* 

*und leicht zu bedienenden Tracker-Systeme.* 

**Europe & Asia**  Datapaq Ltd., Lothbury House, Cambridge Technopark, Newmarket Road, Cambridge CB5 8PB, UK Tel. +44-(0)1223-652400 Fax +44-(0)1223-652401 E-mail sales@datapaq.co.uk www.datapaq.com

#### **North & South America**

Datapaq, Inc., 3 Corporate Park Dr., Unit 1, Derry, NH 03038, USA Tel. +1-603-537-2680 Fax +1-603-537-2685 E-mail sales@datapaq.com www.datapaq.com

© Datapaq Ltd., Cambridge, Großbritannien 2004

Alle Rechte vorbehalten

Datapaq Ltd. gibt keinerlei Zusicherungen oder Garantien irgendeiner Art hinsichtlich der Inhalte dieses Dokuments und schließt insbesondere jedwede implizite Garantie hinsichtlich der Verkäuflichkeit oder Eignung für irgendeinen speziellen Zweck aus. Datapaq Ltd. haftet nicht für Fehler in diesem Dokument oder für Neben- bzw. Folgeschäden in Zusammenhang mit der Lieferung, Leistung oder Verwendung der Datapaq-Software, der zugehörigen Hardware oder dem Dokument.

Datapaq Ltd. behält sich das Recht vor, dieses Dokument zu gegebener Zeit zu überarbeiten und inhaltliche Änderungen vorzunehmen. Eine Informationspflicht hinsichtlich solcher Überarbeitungen oder Änderungen besteht nicht.

Datapaq und die Datapaq Logo und Furncae Tracker sind als eingetragene Warenzeichen von Datapaq registriert. Microsoft und Windows sind eingetragene Marken der Microsoft Corporation.

Benutzerhandbücher sind auch in anderen Sprachen erhältlich. Bei Fragen wenden Sie sich an Datapaq.

# SICHERHEITSHINWEISE

Ein sicherer Umgang mit Datapaq-Geräten erfordert, dass Sie:

- die jeweils beiliegenden Anweisungen befolgen
- die Warnzeichen auf den Geräten beachten

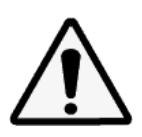

#### Weist auf eine **mögliche Gefahr** hin.

Dieses Zeichen auf Datapaq-Geräten weist normalerweise auf hohe Temperaturen hin. Wenn Sie auf dieses Zeichen stoßen, lesen Sie die Erläuterungen im Handbuch nach.

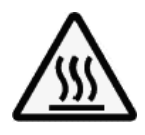

#### Warnt vor **hohen Temperaturen**.

Wenn dieses Zeichen an Datapaq-Geräten angebracht ist, kann die Oberfläche des Geräts extrem heiß (bzw. extrem kalt) werden und Verbrennungen (bzw. Erfrierungen) verursachen.

# INHALT

## *Einleitung 7*

*Hitzeschutzbehälter und Kühlkörper 9* **Hitzeschutzbehälter auswählen 9 Auswirkungen von Prozessänderungen 14 Pflege und Wartung 15** *Thermoelemente 19* **Von Datapaq-Systemen unterstützte Thermoelemente 20 Thermoelementspezifikationen 20 Thermoelementkabel 20 Thermoelemente für den Ofenbetrieb 21 Pflege und Wartung 23 Serviceabteilung bei Datapaq 24** *Temperaturprofil aufzeichnen 25* **Einrichtung 25 Thermoelemente auswählen, positionieren, anbringen und testen 26 Logger in den Hitzeschutzbehälter einbauen 30 Der Ofen 32 System in den Ofen einbringen 33** *System entnehmen 35* **System zerlegen 35 Daten herunterladen 36** *Fehlerbehebung 37* **Thermoelemente überprüfen 37**

**INDEX 39**

# **Einleitung**

Dieses Handbuch enthält Informationen zu Einsatz und Pflege der Furnace-Tracker**®**-Hitzeschutzsysteme. Die Kapitel sind logisch angeordnet und beschreiben das Furnace-Tracker-System sowie die Vorgehensweise bei der Einrichtung des Systems und der Aufzeichnung eines Temperaturprofils. Ebenso sind Informationen zu Einsatz und Wartung der Thermoelemente enthalten.

Eine Beschreibung der Loggereinrichtung finden Sie im Benutzerhandbuch zum Furnace-Tracker-System (im Lieferumfang enthalten). Informationen zur Verwendung der Insight™-Software finden Sie in der Online-Hilfe, die nach der Installation der Software verfügbar ist.

Dieses Handbuch umfasst folgende Kapitel:

- **Hitzeschutzbehälter und Kühlkörper**: Dieses Kapitel liefert eine Beschreibung der Hitzeschutzbehälter und Kühlkörper und listet deren technische Daten auf. Es enthält darüber hinaus auch Informationen zur Pflege und Wartung.
- **Thermoelemente**: Dieses Kapitel listet die über Datapaq erhältlichen Thermoelemente auf und enthält Informationen zur Pflege und Wartung.
- **Temperaturprofil aufzeichnen**: Dieses Kapitel erläutert alle Phasen der Profilgewinnung, einschließlich der Thermoelementpositionierung.
- **System entnehmen**: Dieses Kapitel beschreibt, wie Sie das System aus dem Ofen entnehmen, die Daten herunterladen und die Dokumentation vervollständigen.
- **Fehlerbehebung**: Dieses Kapitel liefert Informationen zu typischen Problemen und deren Ursache.

# Hitzeschutzbehälter und Kühlkörper

Der **Hitzeschutzbehälter** schützt den Datenlogger sowohl vor den Temperaturen als auch den mechanischen Einflüssen, denen er in einem Industrieofen ausgesetzt ist.

Der Hitzeschutz wird in erster Linie durch eine mikroporöse Isolierung gewährleistet, die mit einem Mullitfasergewebe umgeben ist. Ein zusätzlicher Schutz wird durch einen **Kühlkörper** gewährleistet, wenn das System längere Zeit hohen Temperaturen ausgesetzt wird. Der Kühlkörper besteht aus rostfreiem Stahl und ist mit einem ungiftigen und nicht entflammbaren Material gefüllt, das seinen Aggregatzustand ändern kann. Es absorbiert die Wärme und hält die Temperatur auf 58 °C, bis es vollständig vom festen in den flüssigen Zustand übergegangen ist.

Auf dem Kühlkörper befindet sich ein temperaturempfindlicher Aufkleber, der die Temperatur misst, die auf den Datenlogger einwirkt, und als Warnung dient, falls die Temperatur von 77 °C überschritten wird. Weitere Informationen hierzu finden Sie im Abschnitt *Pflege und Wartung* auf Seite 15.

*Das mikroporöse Isoliermaterial absorbiert Feuchtigkeit, wenn es in einer feuchten Umgebung aufbewahrt wird. Dies verursacht zwar keine Schäden am Hitzeschutzbehälter, aber die Leistungsfähigkeit wird beeinträchtigt, solange die Feuchtigkeit nicht entfernt wird.* 

# **Hitzeschutzbehälter auswählen**

Die Auswahl des Hitzeschutzbehälters ist in erster Linie von folgenden Faktoren abhängig: Prozessdauer, Temperatur, Aussetzdauer, Datenloggertyp, Höhe und Tiefe des Ofens und Auftreten bzw. Nichtauftreten einer Abschreckphase. Die Hitzeschutzbehälter sind für zwei Temperaturbereiche ausgelegt:

- **Standardausführung der Serie 4000** Diese Hitzeschutzbehälter werden in kohlenstofffreien Umgebungen mit Temperaturen bis max. 800 °C eingesetzt.
- **Hitzeschutzbehälter der Serie 4900 für raue Umgebungen** Diese Hitzeschutzbehälter werden in kohlenstoffhaltigen Umgebungen mit Temperaturen bis maximal 1.050 °C eingesetzt. Sie eignen sich auch für

Anwendungen, die durch schnelle Temperaturänderungen gekennzeichnet sind (z. B. Gasabschreckung), da bei dieser Behälterserie das Verformungsrisiko von Deckel und Sockel durch die Floating-Plate-Technologie gering ist. Zudem eignen sie sich für Anwendungen, bei denen die Höhe entscheidend ist.

*Berücksichtigen Sie bei der Berechnung der thermischen Leistungsanforderungen des Hitzeschutzbehälters die Zeit, die zum Entnehmen des Tracker-Systems aus dem Ofen und zum Entfernen des Datenloggers aus dem Hitzeschutzbehälter erforderlich ist. Wenden Sie sich an Datapaq, wenn Sie Hilfe bei der Auswahl der Hitzeschutzbehälter benötigen.* 

## *Standard-Hitzeschutzbehälter der Serie 4000*

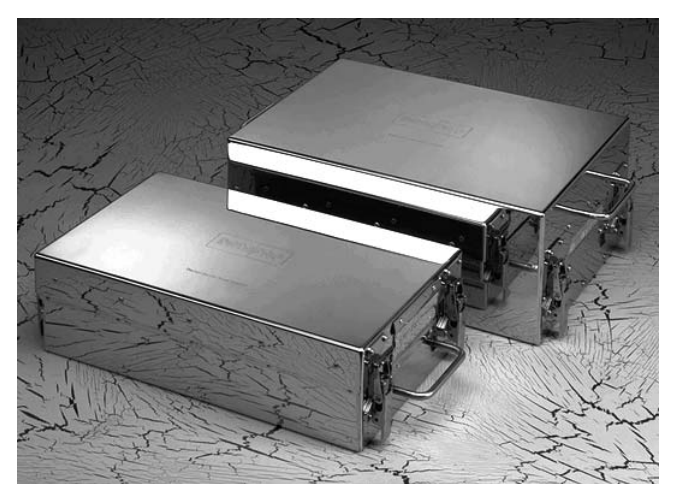

*Hitzeschutzbehälter der Serie 4000.*

#### **TB4015**

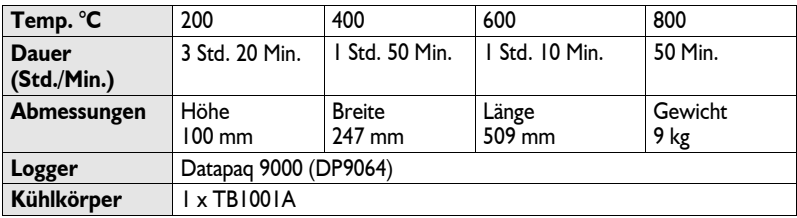

#### **TB4005**

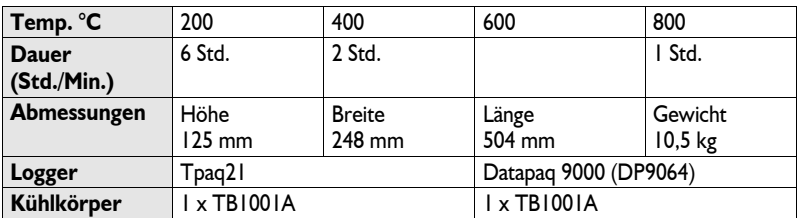

### **TB4056**

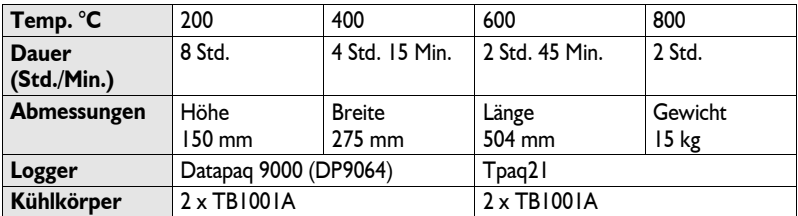

### **TB4012**

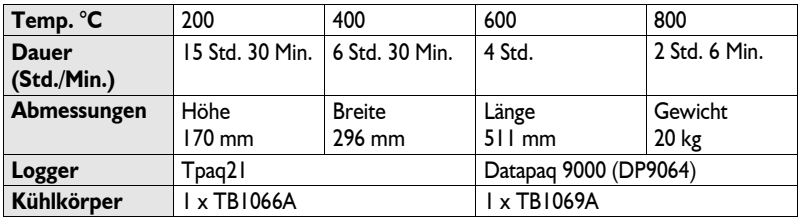

#### **TB4026**

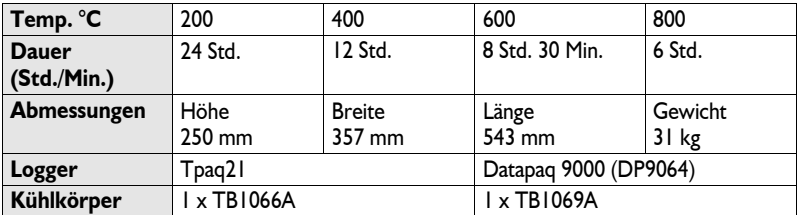

*Diese Angaben können sich aufgrund ständiger Weiterentwicklung der Produkte ohne vorherige Ankündigung ändern.* 

## *Hitzeschutzbehälter der Serie 4900 für raue Umgebungen*

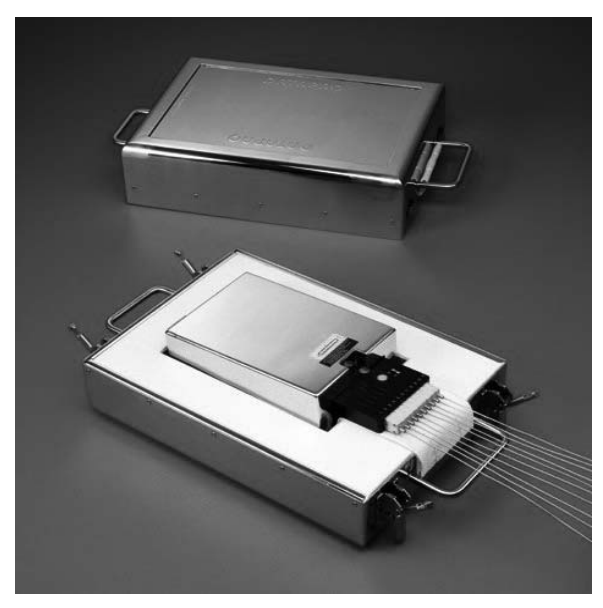

*Hitzeschutzbehälter vom Typ TB4912 für raue Umgebungen mit Kühlkörper und Tpaq21.* 

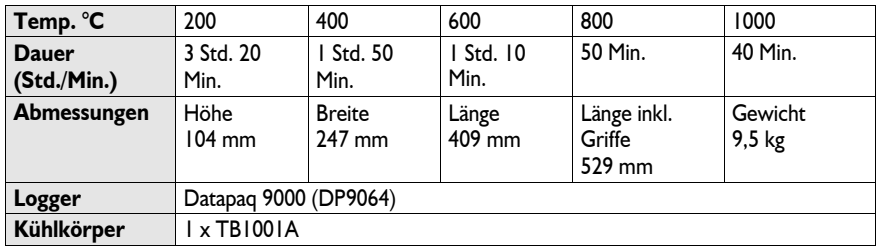

#### **TB4915**

### **TB4905**

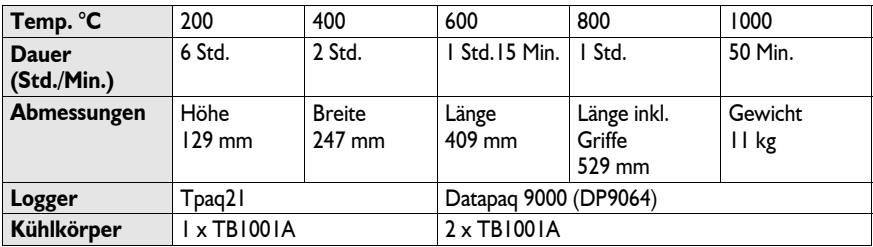

### **TB4956**

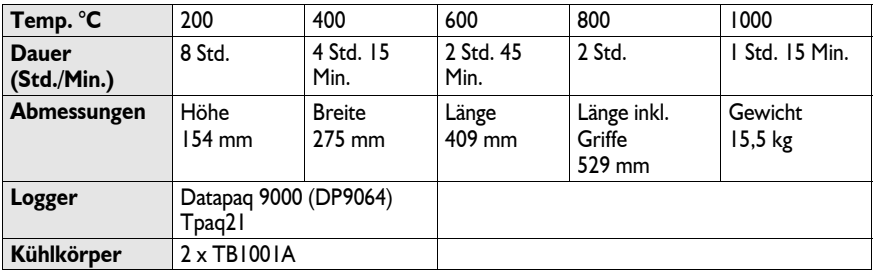

## **TB4912**

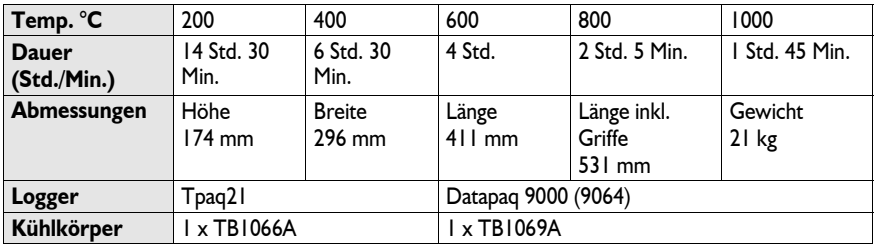

#### **TB4938**

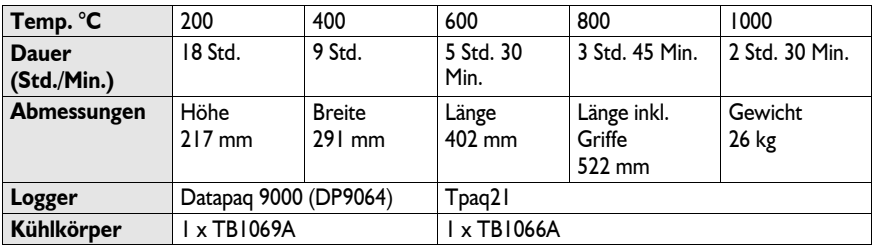

#### **TB4926**

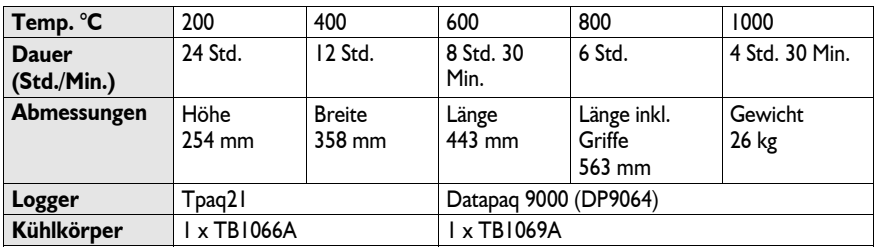

#### **TB4933**

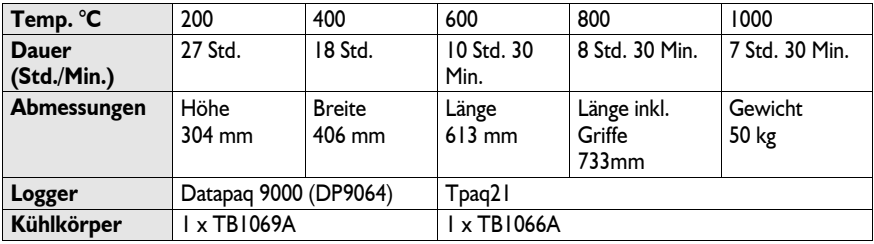

*Diese Angaben können sich aufgrund ständiger Weiterentwicklung der Produkte ohne vorherige Ankündigung ändern.* 

# **Auswirkungen von Prozessänderungen**

Beachten Sie, dass der nicht bestimmungsgemäße Einsatz der Hitzeschutzbehälter (z. B. längere Dauer und oder höhere Temperaturen als angegeben) zu erheblichen Schäden an allen Teilen des Datapaq-Systems führen kann. Wir empfehlen Ihnen, mit Datapaq Kontakt aufzunehmen, um sicherzugehen, dass Ihr System für Ihren Prozess geeignet ist. Da Datapaq für eine Beratung diesbezüglich bestimmte Angaben benötigt, sollten Sie folgende Informationen bereithalten:

- 1. Erwärmungsphase (benötigte Zeit bis Durchwärmtemperatur erreicht ist)
- 2. Durchwärmzeit und -temperatur
- 3. Abkühlungsphase (benötigte Zeit ab Durchwärmtemperatur bis Prozessende)
- 4. Atmospähre im Ofen
- 5. Zeit ab Ende der Abkühlungsphase bis zur Entnahme des Hitzeschutzbehälters und Zerlegung des Systems

*Bei Ausdehnung der Prozessdauer kann selbst eine niedrigere Prozesstemperatur zu erheblichen Schäden führen.* 

# **Pflege und Wartung**

## *Hitzeschutzbehälter und Kühlkörper*

### **Abkühlung**

Stellen Sie den heißen Hitzeschutzbehälter auf einen Behälteruntersatz von Datapaq. Sie können alternativ Abstandshalter, eine Keramikfasermatte oder feuerfestes Material verwenden, um eine gleichmäßige Abkühlung zu gewährleisten. Wird ein heißer Hitzeschutzbehälter direkt auf eine kalte Fläche gestellt, sind Deformationen am Behälter aufgrund der unterschiedlichen Abkühlungszeiten der Flächen möglich. Datapaq haftet nicht für Schäden, die sich aus einer falschen Handhabung des Hitzeschutzbehälters während der Abkühlungsphase ergeben.

Die vom Hitzeschutzbehälter absorbierte Wärme hat weiterhin einen Einfluss auf die Temperatur von Kühlkörper und Datenlogger. **Entfernen Sie daher beide Komponenten aus dem Hitzeschutzbehälter, sobald die Prüfung beendet ist**, und lassen Sie sie vor dem erneuten Einsatz im Freien abkühlen. In den meisten Fällen ist ein Abkühlen über Nacht ausreichend.

## **Prüfung**

Untersuchen Sie den abgekühlten Hitzeschutzbehälter und Kühlkörper auf Schäden. Prüfen Sie den Temperaturmessstreifen am Kühlkörper (siehe folgende Abbildung).

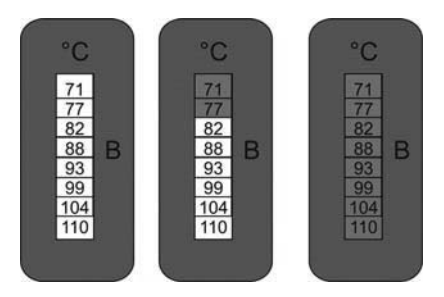

## **Idealfall (Szenario 1)**

In der ersten Abbildung ist der Idealfall dargestellt. Hier hat der Kühlkörper den Grenzwert von 71 °C nicht erreicht. Beim Abkühlen geht das Kühlmittel wieder in den festen Aggregatzustand über. Somit sind System und Prozess kompatibel.

### **Potentielles Problem (Szenario 2)**

Aus der mittleren Abbildung ist ersichtlich, dass der Wert von 77 ºC überschritten wurde. Lassen Sie den Kühlkörper in diesem Fall auf Raumtemperatur (ungefähr 15 °C) abkühlen, bevor Sie ihn in die Kühlmaschine legen, damit er bei –20 °C über Nacht abkühlen kann. Damit stellen Sie sicher, dass das Kühlmittel wieder in den festen Aggregatzustand übergeht, denn eine Änderung des Aggregatzustands findet in diesem Fall bei Raumtemperatur möglicherweise nicht statt. Beachten Sie , dass bei diesem Prozess die Leistungsfähigkeit des Behälters nahezu ausgeschöpft ist.

Wenn Sie den Kühlkörper aus der Kühlmaschine nehmen, lassen Sie ihn sich auf Raumtemperatur erwärmen und ersetzen Sie vor dem nächsten Einsatz den Temperaturmessstreifen. Hierzu ziehen Sie den Temperaturmessstreifen vom Kühlkörper ab und ersetzen ihn. Mit dem Tracker-System wird ein selbstklebender Ersatzstreifen geliefert. Ziehen Sie die untere Schicht des Streifens ab, und heften Sie ihn auf den Kühlkörper.

### **Tatsächliches Problem (Szenario 3)**

In der dritten Abbildung wurde der Kühlkörper einem Prozess ausgesetzt, der die Leistungsfähigkeit des Systems erheblich überschritten hat. Befolgen Sie in diesem Fall die Anweisungen im Abschnitt *Potentielles Problem (Szenario 2)* und kontaktieren Sie Datapaq.

Wenden Sie sich an Datapaq, wenn das Kühlmittel aus dem Kühlkörper ausläuft. Es handelt sich um eine ungiftige wachsartige Substanz, die im festen Zustand weiß und pulverförmig ist und einen leichten Säuregeruch aufweist. Entfernen Sie das ausgelaufene Kühlmittel erst dann vom Hitzeschutzbehälter, wenn es fest geworden ist.

Überprüfen Sie den abgekühlten Hitzeschutzbehälter und Kühlkörper auf Schäden. Lagern Sie beides anschließend in einer trockenen Umgebung, um zu verhindern, dass das Isoliermaterial Feuchtigkeit absorbiert.

Überprüfen Sie die Dichtungen und Schließmechanismen des Hitzeschutzbehälters und beheben Sie alle Schäden, bevor Sie den Hitzeschutzbehälter erneut einsetzen.

## *Verschlüsse einstellen*

Es kann vorkommen, dass die Verschlüsse neu eingestellt werden müssen. Dies lässt sich anhand der folgenden Anweisungen leicht durchführen.

#### **Standardausführung der Serie 4000**

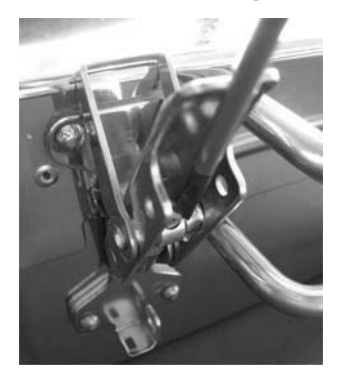

Verwenden Sie einen Schraubendreher, um die Verstellschraube unter den Verschlussspannern anzuziehen. Ziehen Sie die Schraube soweit an, dass der Verschluss im eingerasteten Zustand keinen Spielraum aufweist und beim Betätigen des Verschlussspanners vor dem Einrasten leichter Druck ausgeübt werden muss. Die Spanner sollten sich durch leichten Druck des Daumens schließen lassen.

#### **Hitzeschutzbehälter der Serie 4900 für raue Umgebungen**

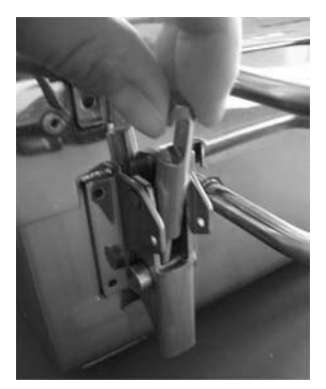

Ziehen Sie per Hand die Flügelschrauben zwischen den einzelnen Verschlussspannern an. Ziehen Sie die Schraube soweit an, dass der Verschluss im eingerasteten Zustand keinen Spielraum aufweist und beim Betätigen des Verschlussspanners vor dem Einrasten leichter Druck ausgeübt werden muss. Die Spanner sollten sich durch leichten Druck des Daumens schließen lassen.

Ersatzteile für die Verschlüsse sind über Datapaq erhältlich.

#### **ACHTUNG**

*Um einen optimalen Schutz zu gewährleisten, sind beschädigte Verschlüsse von Datapaq auszutauschen.* 

## *Thermoelement-Schutzstreifen austauschen*

#### **Hitzeschutzbehälter der Serie 4900 für raue Umgebungen**

Der Schutzstreifen aus Mullitfaser im Sockel und Deckel der Hitzeschutzbehälter der Serie 4900 kann wie folgt ausgetauscht werden:

#### *Behältersockel*

- 1. Lösen Sie die Schrauben an der Haltevorrichtung, die den Schutzstreifen im Inneren des Behälters sichert (C und D).
- 2. Entfernen Sie den alten Mullitfaser-Schutzstreifen (B).
- 3. Legen Sie den neuen Schutzstreifen um die dünne Stange am Tragegriff (A) und über die Isolierung im Behälterinneren.

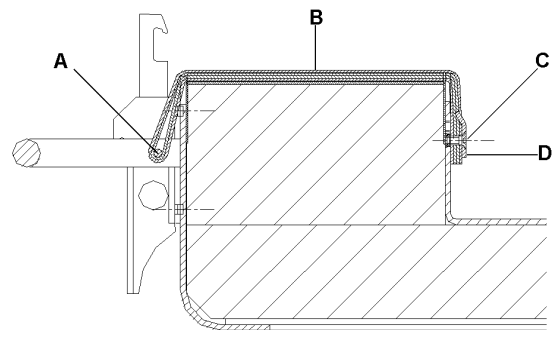

4. Befestigen Sie die Enden des neuen Schutzstreifens mit der Haltevorrichtung und den Schrauben (C und D).

#### *Behälterdeckel*

1. Lösen Sie die sechs Schrauben (C und D), und entfernen Sie die Isolierschicht sowie die Metallplatte.

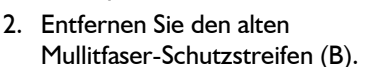

- 3. Legen Sie den neuen Mullitfaser-Schutzstreifen um die dünne Stange am Tragegriff (A).
- 4. Befestigen Sie die Enden des neuen Schutzstreifens, indem Sie die Isolierung sowie die Metallplatte wieder anbringen. Ziehen Sie die sechs Schrauben (C und D) wieder an.

#### **Behälter der Serie 4000**

Die Mullitfaser an den Stellen zwischen Deckel und Sockel, an denen die Thermoelemente austreten, sind einer hohen Beanspruchung und somit einem hohen Verschleiß ausgesetzt. Daher wurden diese Stellen durch eine zweite Mullitfaserschicht verstärkt. Wenn die obere Schicht so weit verschlissen ist, dass die untere Schicht sichtbar wird, ist die Mullitfaser durch Datapaq auszutauschen.

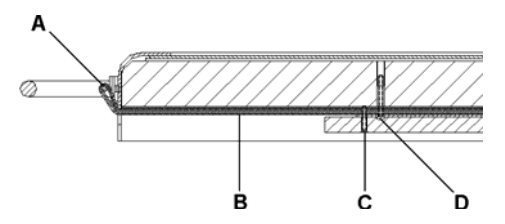

# Thermoelemente

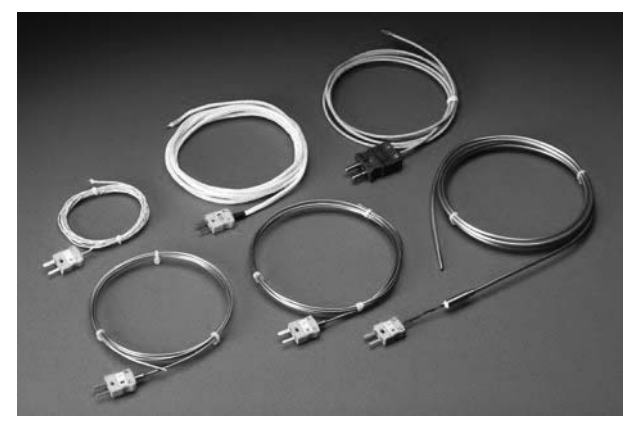

*Umfassendes Sortiment an Thermoelementen.* 

Thermoelemente nutzen den im 19. Jahrhundert von Seebeck entdeckten thermoelektrischen Effekt. Danach entsteht in jedem elektrisch leitfähigem Material, das unterschiedliche Temperaturen aufweist, eine Urspannung (EMK). Die tatsächlich gemessene Spannung ist proportional zu der Temperaturdifferenz, die zwischen der "warmen" und der "kalten" Lötstelle des Thermoelements besteht. (Die "warme" Lötstelle ist die Messstelle und wird mit dem zu messenden Objekt in Wärmekontakt gebracht, die "kalte" Lötstelle ist die Vergleichsstelle und wird konstant auf einer Referenztemperatur gehalten.)

Der Einsatz von Thermoelementen erfordert eine hochentwickelte Elektronik, damit Fehler bei der Messung der Spannung vermieden werden. Mögliche Fehler beinhalten eine geringe Linearität über den Messbereich und Ungenauigkeiten aufgrund von Temperaturschwankungen an der Vergleichsstelle. Um diesen möglichen Fehlern Rechnung zu tragen, muss die Elektronik des Messsystems an der Vergleichsstelle eine Temperatur von 0 °C simulieren und gleichzeitig jegliche Nichtlinearität über den Temperaturbereich des Thermoelements ausgleichen.

Im Laufe der Jahre wurden "Standardthermoelemente" auf der Basis von Materialien entwickelt, die aufgrund ihrer Empfindlichkeit, ihrer Linearität (konstante Empfindlichkeit über den auftretenden Temperaturbereich), ihres Preises und ihrer Verfügbarkeit ausgewählt wurden. Die derzeit als Standard verwendeten Thermoelemente umfassen die Typen K, N, R, S und B, wobei jeder Typ durch die Farbe des Steckers gekennzeichnet ist.

# **Von Datapaq-Systemen unterstützte Thermoelemente**

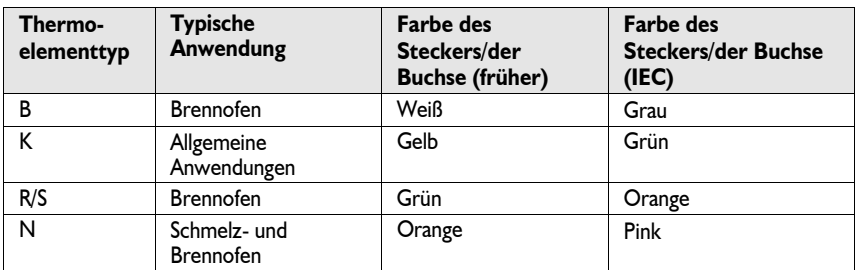

# **Thermoelementspezifikationen**

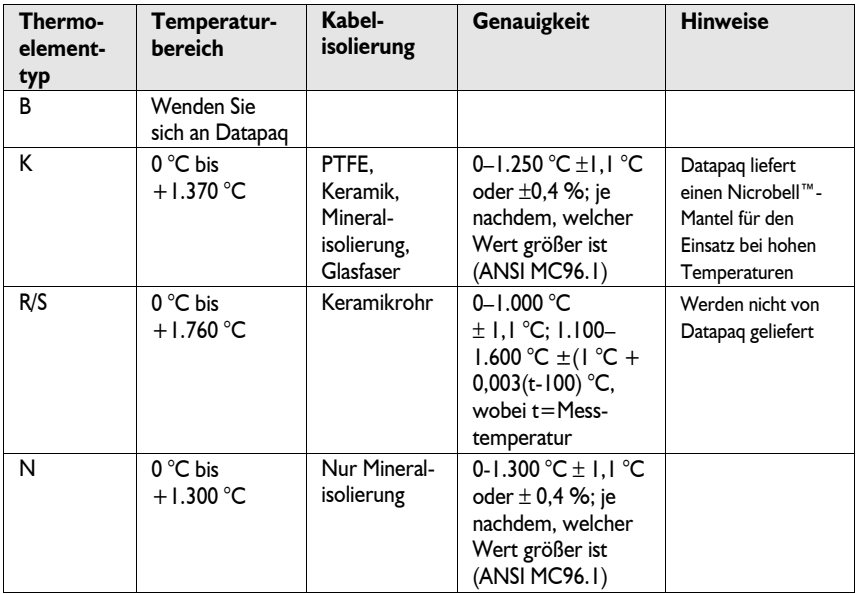

# **Thermoelementkabel**

Die tatsächliche Betriebstemperatur der Thermoelemente ist durch die Temperaturkenngrößen des für die Kabel verwendeten Isoliermaterials begrenzt.

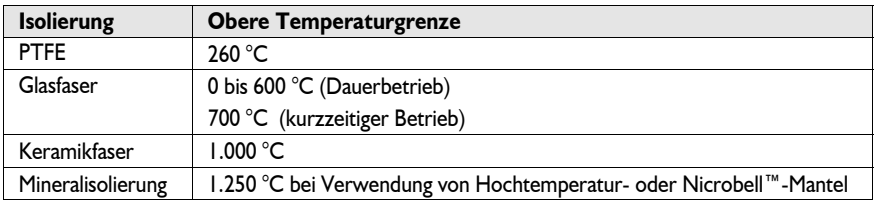

Thermoelemente mit **PTFE**-Isolierung (PTFE = Polytetrafluorethylen) eignen sich für allgemeine Anwendungen bis 260 °C. PTFE ist ein widerstandsfähiges, biegsames und nicht haftendes Material, das normalerweise in Autoklavprozessen eingesetzt wird.

Dünne **glasfaserisolierte** Thermoelemente sind biegsam und eignen sich für den Dauerbetrieb bei Temperaturen bis 600 °C und für den kurzzeitigen Betrieb bei Temperaturen bis 700 °C. Diese Thermoelemente werden in der Regel zur Temperaturüberwachung von Windschutzscheiben während des Formungsprozesses verwendet.

Thermoelemente mit **Keramikfaserisolierung** haben dünne Messleiter und weisen dadurch eine maximale Biegsamkeit auf. Der Einsatz in kohlenstoffhaltigen Umgebungen bei Temperaturen über 900 °C kann sich auf die Kalibrierung der ungeschützten Messstelle auswirken. Sie werden häufig zur Überwachung der Profile bei der Herstellung von Fernsehröhren verwendet.

**Mineralisolierte** Thermoelemente haben eine geschützte Messstelle. Dies bietet Schutz beim Einsatz in kohlenstoffhaltigen und anderen aggressiven Umgebungen und verringert die Anfälligkeit gegen elektrische Störungen. Die von Datapaq gelieferten mineralisolierten Thermoelemente sind mit einem Nicrobell™-Mantel umgeben, was einen besseren Schutz bei hohen Temperaturen und in korrosiven Umgebungen bietet, jedoch Einschränkungen beim Einsatz in Umgebungen mit einem hohen Schwefelgehalt mit sich bringt. Bei Fragen wenden Sie sich an Datapaq.

# **Thermoelemente für den Ofenbetrieb**

Thermoelemente vom Typ K weisen eine warme Lötstelle auf, die eine Nickel-Chrom-Legierung und eine Nickel-Aluminium-Legierung miteinander verbindet. Dies sind die Standardthermoelemente für den Ofenbetrieb.

In internationalen Spezifikationen für Thermoelemente vom Typ K sind die Empfindlichkeit und die Linearität über einen Temperaturbereich von 0 bis - 1.370 °C angegeben. Der tatsächliche Betriebsbereich ist durch die Eigenschaften der Kabelisolierung (in der Regel PTFE-, Mineral- oder Keramikfaserisolierung) und durch die Eigenschaften des Metallmantels begrenzt.

# *Mineralisoliertes Thermoelement (Typ K)*

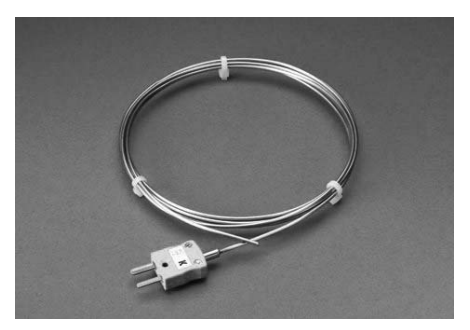

*Mineralisoliertes Thermoelement vom Typ K mit Nicrobell™-Mantel.* 

Mineralisolierte Thermoelemente vom Typ K eignen sich für allgemeine Anwendungen bei hohen Temperaturen im Bereich von 0 bis 1.250 °C. Das Kabel weist eine Mineralisolierung auf und ist mit einem Nicrobell™- Metallmantel umgeben. Einsatzgebiete sind:

- allgemeine Ofenanwendungen
- kohlenstoffhaltige Umgebungen
- Abschreckprozesse (in Wasser und Gas)
- Umgebungen mit elektrischen Störungen

## *Thermoelement (Typ K) mit Keramikfaser- oder Nextel™- Isolierung*

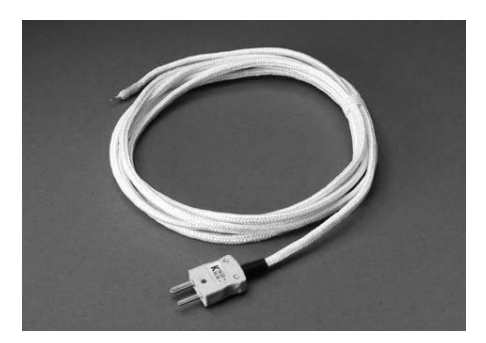

*Keramikfaserisoliertes Thermoelement vom Typ K.* 

Dies sind hochwarmfeste Thermoelemente, die bei Temperaturen von 0 bis 1.000 °C eingesetzt werden können. Da die Leiter des Thermoelementkabels einen geringen Durchmesser aufweisen, in der Regel 0,5 mm, sind die Kabel sehr biegsam. Einsatzgebiete sind:

- Glasindustrie
- spezielle Anwendungen in der Stahlindustrie (z. B. Glühen von Stahl)

### **ACHTUNG**

*Keramikfaserisolierte Thermoelemente eignen sich nicht für den Einsatz in kohlenstoffhaltigen Umgebungen oder in Umgebungen mit potentiellen elektrischen Störungen (z. B. Vakuumöfen).* 

# **Pflege und Wartung**

Die Lebensdauer der Thermoelemente ist von der Umgebung abhängig, der sie ausgesetzt sind. Eine gute Pflege kann jedoch die Lebensdauer erhöhen.

# *Prüfung*

Überprüfen Sie den Thermoelementmantel und tauschen Sie alle Thermoelemente aus, deren Mantel Anzeichen von Rissen oder Verschleiß aufweisen.

# *Lagerung*

Wenn Sie die Kabel zu Aufbewahrungszwecken aufrollen, stellen Sie sicher, dass die Rolle mindestens folgenden Durchmesser aufweist:

- 20 cm (bei einem Manteldurchmesser von 1,5 mm)
- 40 cm (bei einem Manteldurchmesser von 3 mm)

## *Test*

Weitere Informationen finden Sie im Abschnitt *Thermoelemente testen* auf Seite 29.

## *Thermoelementstecker*

Falls sich die Thermoelementstecker bei Ihrem System in einer festen Vorrichtung befinden und sie schwer zu entfernen sind, fetten Sie die Stecker mit einer geringen Menge an elektrisch leitendem Schmierstoff ein.

# **Serviceabteilung bei Datapaq**

Falls Sie das Problem nicht selbst lösen können, wenden Sie sich bitte an die Serviceabteilung bei Datapaq (Kontaktinformationen finden Sie auf der Titelseite).

# Temperaturprofil aufzeichnen

Dieses Kapitel beschreibt alle Schritte, die zur Vorbereitung einer Profilaufzeichnung notwendig sind: von der Vorbereitung des Hitzeschutzbehälters über die Positionierung der Thermoelemente bis zum Einbringen des Gesamtsystems in den Ofen.

Informationen zur Vorbereitung des Datenloggers finden Sie im entsprechenden Loggerhandbuch und in der Online-Hilfe der Insight-Software.

#### **SICHERHEITSHINWEIS**

*Besprechen Sie den Einsatz des Tracker-Systems mit dem Arbeitsschutzbeauftragten. Tragen Sie entsprechende Schutzkleidung. Die Komponenten des Tracker-Systems sind nach dem Durchlauf heiß. Verwenden Sie, falls nötig, Hebevorrichtungen, um das System in den Ofen einzubringen und aus dem Ofen zu entnehmen.* 

# **Einrichtung**

Die Isolierung im Hitzeschutzbehälter hat während des Fertigungsprozesses möglicherweise Feuchtigkeit absorbiert. Führen Sie deshalb vor der ersten Verwendung des Behälters einen Durchlauf (geschlossen und, falls vorhanden, mit Kühlkörper, aber ohne Datenlogger) durch, um die Feuchtigkeit zu entfernen.

*Beachten Sie, dass der Behälter trotz seiner hohen Temperatur unmittelbar nach dem Austritt aus dem Ofen zu zerlegen ist (siehe Abschnitt "Pflege und Wartung"). Geschieht dies nicht, sind Schäden am Kühlkörper die Folge.* 

Beim Einsatz in einem Vakuumofen kann es die ersten Male zu einer Wanderung des Isoliermaterials kommen. Um eine Verunreinigung des Produkts durch das Isoliermaterial zu verhindern, umgeben Sie das Tracker-System bei den ersten beiden Durchläufen mit Ausschussprodukten.

Bei der Einrichtung des Systems für einen Testlauf ist die Definition der Normalbetriebskennzahlen des Ofens erforderlich. Hierzu gehören:

• Ofengeschwindigkeit

- Anzahl Ofenzonen
- Temperaturmaximum pro Zone
- Anzahl, Position und Anbringungsart der Thermoelemente
- erwartetes Temperaturprofil, dem der Hitzeschutzbehälter ausgesetzt sein wird
- Einschränkungen durch Höhe und Tiefe des Ofens
- Änderung der thermisch wirksamen Masse, die durch die Präsenz des Hitzeschutzbehälters gegeben ist
- Atmosphäre im Ofen

Benötigen Sie Hilfestellung zur Einrichtung des Systems, wenden Sie sich an Datapaq.

# **Thermoelemente auswählen, positionieren, anbringen und testen**

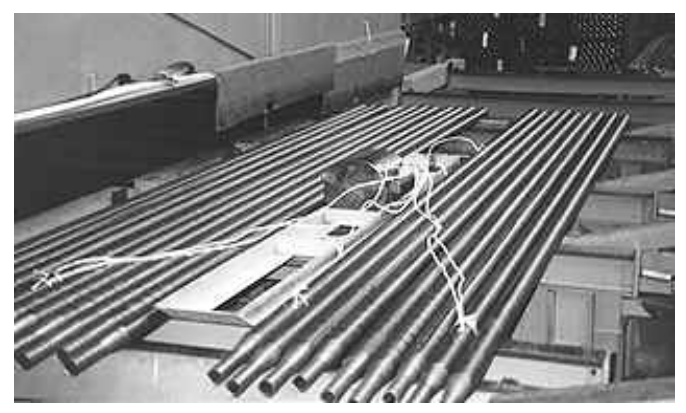

*Vorbereitetes Furnace-Tracker-System zur Überwachung von Rohren während eines Glühprozesses.* 

## *Thermoelemente auswählen*

Die Auswahl des Thermoelementtyps und des Isoliermaterials ist vom Temperaturbereich, der Messgenauigkeit und der Prozessumgebung abhängig.

Die in der Regel für den Ofeneinsatz geeigneten Thermoelemente sind Thermoelemente vom Typ K.

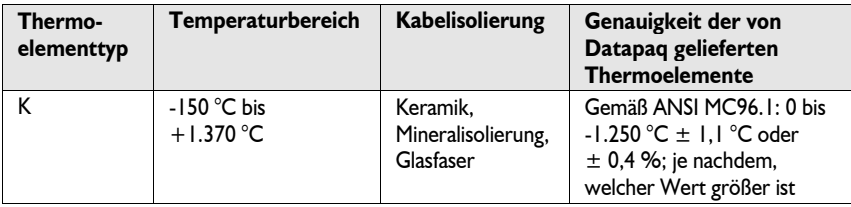

Die tatsächliche Betriebstemperatur ist durch das Isoliermaterial des Kabels begrenzt. Es gelten folgende maximale Temperaturen:

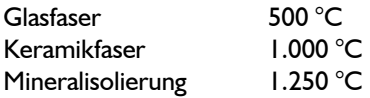

Thermoelemente mit Glasfaserisolierung haben dünne Messleiter und weisen dadurch eine maximale Biegsamkeit auf. Sie werden in der Regel für die Temperaturüberwachung von Windschutzscheiben eingesetzt.

Thermoelemente mit Keramikfaserisolierung haben dünne Messleiter und weisen dadurch eine maximale Biegsamkeit auf. Bei diesem Isoliermaterial tritt jedoch eine schnelle Abnutzung auf. Daher ist der Einsatz dieser Thermoelemente in der Regel auf die Glasindustrie beschränkt. Da das Thermoelement nicht geschützt ist, kann Kohlenstoff in das Metall eindringen und somit die Kalibrierung beeinflussen. Aus diesem Grund eignen sie sich nicht für den Einsatz in kohlenstoffhaltigen Umgebungen bei Temperaturen über 900 °C.

Mineralisolierte Thermoelemente haben eine geschützte Messstelle. Dies bietet Schutz beim Einsatz in kohlenstoffhaltigen und anderen aggressiven Umgebungen und verringert die Anfälligkeit gegen elektrische Störungen. Sie werden bei Abschreckprozessen (Wasser oder Gas) eingesetzt. Die von Datapaq gelieferten mineralisolierten Thermoelemente sind mit einem Nicrobell™-Mantel umgeben, was einen besseren Schutz bei hohen Temperaturen und in korrosiven Umgebungen bietet, jedoch Einschränkungen beim Einsatz in Umgebungen mit einem hohen Schwefelgehalt mit sich bringt. Bei Fragen wenden Sie sich an Datapaq.

## *Thermoelemente anbringen*

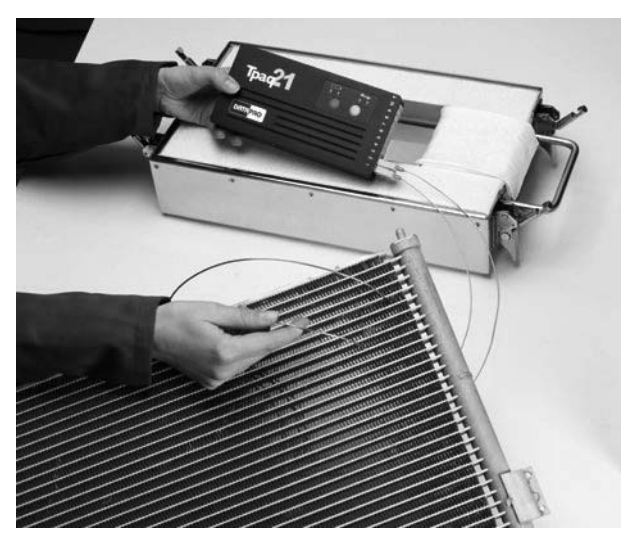

*An einer Heizung angebrachte Thermoelemente.* 

Die Thermoelemente, die die Luft- und/oder Produkttemperatur messen, werden an folgenden Elementen angebracht:

- am Produkt
- an einem wiederverwendbaren Produktmuster (Teststück)
- an einer Testvorrichtung
- an einer beliebigen Kombination aus den oben genannten Elementen

Die Anbringung kann durch Keramikkleber, Verschrauben, Aufschweißen und Sichern mit hochwarmfesten Draht erfolgen.

*Stellen Sie sicher, dass die Thermoelemente nicht am Datenlogger angeschlossen sind, wenn sie an das Teststück geschweißt werden.* 

Wenn nötig, wird in das Teststück eine Vertiefung gebohrt, damit das Thermoelement die Innentemperatur des Produkts messen kann. In diesem Fall wird das Thermoelement mit einem Keramikkleber in Position gehalten oder mit einem hochwarmfesten Draht gesichert.

*Zur Überwachung der Oberflächentemperatur muss zwischen der Spitze des Thermoelements und dem Produkt ein guter Berührungskontakt bestehen.* 

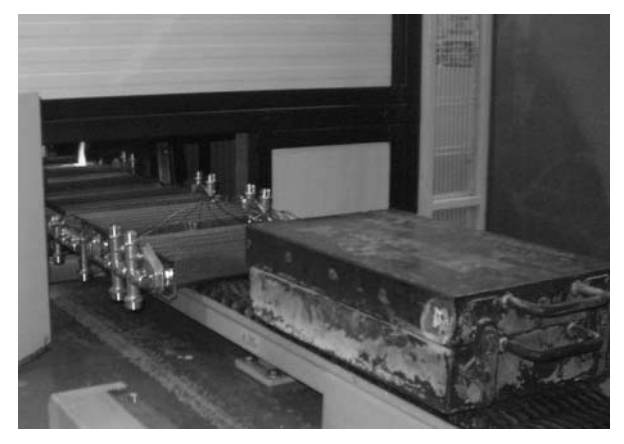

*Hitzeschutzbehälter mit Thermoelementen am Teststück.* 

Unabhängig von der Anbringungsart müssen die Thermoelemente über ihre gesamte Länge in Position gehalten werden und dürfen sich nicht an den Seitenwänden oder Ablenkplatten verfangen. Um Wiederholbarkeit und leichte Handhabung zu gewährleisten, empfiehlt es sich, nach Möglichkeit Teststücke bzw. Testvorrichtungen mit permanent angebrachten Thermoelementen zu verwenden.

### *Thermoelemente testen*

Thermoelemente sind zwar im Allgemeinen robust, können jedoch bei der Handhabung beschädigt werden. Verwenden Sie das Datapaq-Digitalthermometer vom Typ K, um die einwandfreie Funktion nach der Anbringung festzustellen. Dies muss jedoch erfolgen, bevor das Produkt in den Ofen eingebracht wird.

- 1. Schließen Sie Thermoelement 1 an den Typ-K-Anschluss des Thermometers an.
- 2. Schalten Sie das Thermometer ein. Es sollte die Umgebungstemperatur anzeigen. Ist das Thermoelementkabel defekt, zeigt das Thermometer einen offenen Stromkreis an.
- 3. Wird eine zufriedenstellende Umgebungstemperatur angezeigt, führen Sie der Spitze des Thermoelements mit den Fingern oder mit einer anderen Wärmequelle Wärme zu. (Bei Verwendung eines Feuerzeugs halten Sie dieses nur 1–2 Sekunden an die Spitze.) Das Thermometer sollte einen Temperaturanstieg anzeigen. Zeigt es keinen Temperaturanstieg an, liegt im Thermoelement ein Kurzschluss vor und das Thermoelement muss ausgetauscht werden. Zeigt das Thermometer eine Temperaturabnahme an, sind die Thermoelementanschlüsse vertauscht.

4. Wiederholen Sie Schritt 1–3 für die restlichen Thermoelemente und ersetzen Sie alle beschädigten Thermoelemente.

# **Logger in den Hitzeschutzbehälter einbauen**

*Informationen zur Auswahl eines geeigneten Hitzeschutzbehälters finden Sie im Abschnitt "Hitzeschutzbehälter auswählen" auf S.* 9*.* 

*Berücksichtigen Sie bei der Ermittlung der thermischen Leistungsanforderungen des Hitzeschutzbehälters die Zeit, die nach dem Durchlauf zum Entnehmen des Tracker-Systems erforderlich ist.* 

*Stellen Sie sicher, dass der Hitzeschutzbehälter nach dem letzten Einsatz genügend abgekühlt ist.* 

## *Dichtung*

Die Stelle, an der das Thermoelementkabel aus dem Hitzeschutzbehälter austritt, muss dicht sein, damit der Schutz des Datenloggers gewährleistet ist. Alle Hitzeschutzbehälter von Datapaq, die sich für den Ofeneinsatz eignen, verfügen über einen verstellbaren Deckel, um ein Schrumpfen des Isoliermaterials auszugleichen. An Behältern der Serie 4900 lässt sich außerdem das Mullitgewebe austauschen, das sich um die Thermoelementkabel legt (siehe *Verschlüsse einstellen*, S. 16).

Hitzeschutzbehälter, deren Deckel mithilfe eines Verschlusses geschlossen wird, weisen eine Vorrichtung auf, um das Schrumpfen des Isoliermaterials auszugleichen.

Die für die Behälter der Serie 4900 verwendeten Schrauben und Muttern bestehen normalerweise aus rostfreiem Stahl 310. Sie werden sorgfältig ausgewählt, um ein Festfressen bei hohen Temperaturen zu verhindern.

## *Hitzeschutzbehälter mit Kühlkörper*

In den folgenden Abbildungen ist dargestellt, wie Logger und Kühlkörper in den Hitzeschutzbehälter eingebaut werden. Bei Hitzeschutzbehältern mit einer einzigen Kühlkörperplatte muss sich der Kühlkörper unter dem Logger befinden.

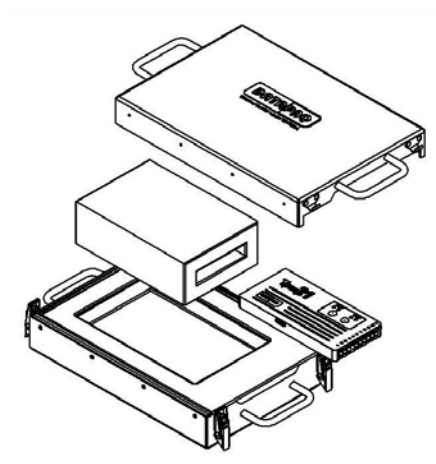

**Einbau des Loggers in den Kühlkörper.** TB4912 mit Kühlkörper und Tpaq21.

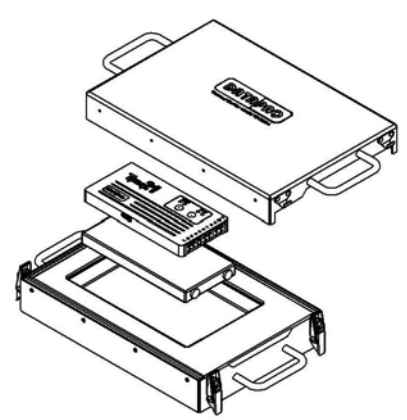

Kühlkörper unterhalb des Datenloggers. TB4912 mit Kühlkörper und Tpaq21.

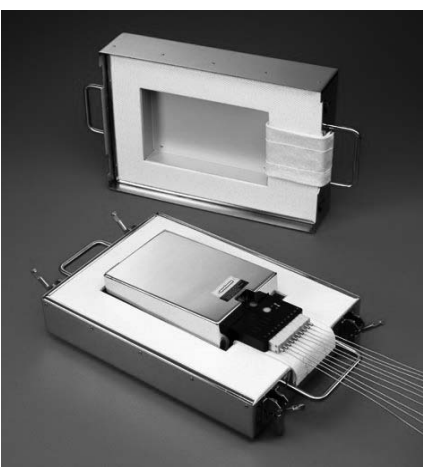

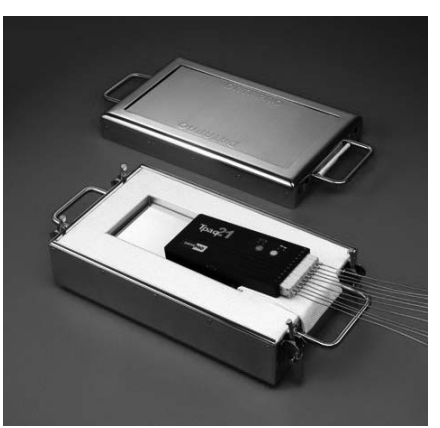

Gehen Sie anhand der Abbildungen wie folgt vor:

- 1. Schließen Sie die Thermoelemente an die nummerierten Buchsen des Datenloggers an. Notieren Sie die Nummer der Buchse und die entsprechende Position des Thermoelements auf dem Teststück.
- 2. Öffnen Sie den Deckel des Hitzeschutzbehälters, legen Sie den Datenlogger in den Steckplatz in der Mitte des Kühlkörpers und legen Sie den Kühlkörper in den Hitzeschutzbehälter. Legen Sie die Thermoelementkabel am Austritt aus dem Behälter über das Mullitfasergewebe. Achten Sie darauf, dass die Kabel nebeneinander liegen und sich nicht kreuzen.

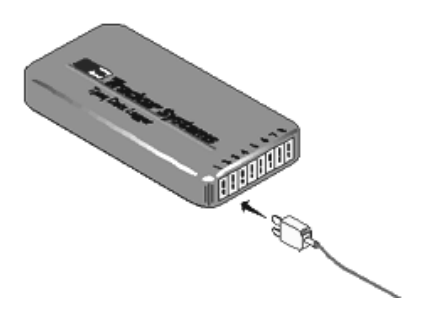

*Anschließen eines Thermoelements am Logger.*

3. Schließen Sie den Deckel und stellen Sie sicher, dass die Dichtung um die Thermoelementkabel gut sitzt.

# **Der Ofen**

# *Ofentyp*

Allgemeine Durchläufe werden in Öfen mit Bandtransportsystem, Rollenherdöfen, Stoßöfen und Drehherdöfen durchgeführt. Kontinuierlich betriebene Öfen, wie z. B. Öfen mit Bandtransportsystem, können an den Enden entweder offen sein oder am Eintritt und Austritt eine Tür aufweisen. Die Türen können so eingestellt werden, dass der Hitzeschutzbehälter hindurchpasst.

Die Zonen im Ofen können durch Klappen bzw. Ablenkplatten voneinander getrennt sein. Daher müssen Sie den Abstand zwischen Klappenunterseite und Band ermitteln, damit der Hitzeschutzbehälter sich nicht verfängt. Produkt und System können sich direkt auf dem Band bzw. auf den Rollen befinden oder können den Ofen in einem Produktkorb durchlaufen. Stellen Sie in letzterem Fall sicher, dass sich der Hitzeschutzbehälter innerhalb der Produktkorbgrenzen befindet.

## *Atmosphäre*

Die im Ofen herrschende Atmosphäre kann die Leistungsfähigkeit des Hitzeschutzbehälters beeinträchtigen. Ein Vakuum ermöglicht es, die Aussetzdauer des Hitzeschutzbehälters nahezu zu verdoppeln, wohingegen eine Wasserstoffatmosphäre die Leistungsfähigkeit um bis zu 30 % reduziert.

Beachten Sie jedoch, dass bei einem Vakuumprozess mit folgender Gasabschreckung die Vorteile des Vakuums reduziert werden. Dies ist darauf zurückzuführen, dass das heiße Gas mit zunehmendem Druck in den Hitzeschutzbehälter eindringt.

Die Ofenatmosphäre hat auch Auswirkungen auf die Korrosion des Behälters. Ein Hitzeschutzbehälter der Serie 4000, der einer normalen Verbrennungsatmosphäre (Luft) ausgesetzt wird, neigt bei Temperaturen über 800 **°**C zur Korrosion.

## *System entnehmen*

Planen Sie die Entnahme des Behälters aus dem Ofen sorgfältig. Bereiten Sie sich vor dem Durchlauf vor und legen Sie die entsprechende Schutzkleidung an (Handschuhe, Schutzhelm usw.).

Sind für die Entnahme von System und Teststück zwei Personen erforderlich, klären Sie vorab, wer was tut.

- Wer wird den Behälter aus dem Ofen nehmen?
- Wer wird das Teststück entnehmen?

Stellen Sie vor dem Durchlauf in jedem Fall sicher, dass diese Fragen geklärt sind.

#### **ACHTUNG**

*Wird ein heißer Hitzeschutzbehälter direkt auf eine kalte Fläche gestellt, verursachen die unterschiedlichen Abkühlungszeiten der Flächen Deformationen am Behältergehäuse. Datapaq kann einen speziellen Untersatz für den Hitzeschutzbehälter liefern, der eine optimale Abkühlung des Behälters ermöglicht und Verformungen verhindert. Sie können heiße Hitzeschutzbehälter auch auf Abstandshalter, auf eine isolierende Fasermatte oder auf feuerfestes Material stellen, um eine gleichmäßige Abkühlung zu gewährleisten.* 

# **System in den Ofen einbringen**

Achten Sie beim Einbringen des Hitzeschutzbehälters in den Ofen, dass Sie eine Position für den Behälter wählen, an der eine gleichmäßige Temperatur herrscht. Wählen Sie eine Position, an der gewährleistet ist, dass beispielsweise keine der

Behälterseiten den Temperaturen eines Brenners direkt ausgesetzt ist oder dass Ober- und Unterseite des Behälters bei einer Gasabschreckung immer gleichzeitig abgekühlt werden. Sind die auf den Behälter einwirkenden Temperaturen sehr unterschiedlich, erhöht sich das Verformungsrisiko des Behältergehäuses.

### **SICHERHEITSHINWEIS**

*Besprechen Sie den Einsatz des Tracker-Systems mit dem Arbeitsschutzbeauftragten. Tragen Sie entsprechende Schutzkleidung. Die Komponenten des Tracker-Systems sind nach dem Durchlauf heiß. Verwenden Sie, falls nötig, Hebevorrichtungen, um das System in den Ofen einzubringen und aus dem Ofen zu entnehmen.* 

## *Umgang mit Thermoelementen*

Das mineralisolierte Kabel nutzt sich durch den Temperaturwechsel ab, dem die Thermoelemente ausgesetzt sind, und kann unter Umständen brüchig werden. Um Schäden an Kabel und Isolierung zu vermeiden, stellen Sie sicher, dass der minimale Biegeradius größer als 25 mm ist. Weist die Ummantelung eines mineralisolierten Thermoelements Anzeichen von Rissen auf, tauschen Sie das Thermoelement umgehend aus.

# *Präsenz des Hitzeschutzbehälters im Ofen*

Das Furnace-Tracker-System hat eine thermisch wirksame Masse, die während der Erwärmungsphasen Wärme absorbiert und während der Abkühlungsphasen Wärme abgibt. Ist diese Masse verglichen mit der thermisch wirksamen Masse des Produkts groß, kann sie sich auf den Prozess auswirken. Die Präsenz des Systems im Ofen kann sich auch auf die Warm- und Kühlluft auswirken. Diese Faktoren müssen bei der Vorbereitung eines Durchlaufs berücksichtigt werden.

# *Freiraum überprüfen*

Überprüfen Sie die Mindesthöhe und -breite über den gesamten Prozess, um einen angemessenen Freiraum für das System und die Thermoelemente sicherzustellen.

# System entnehmen

#### **SICHERHEITSHINWEIS**

*Besprechen Sie den Einsatz des Tracker-Systems mit dem Arbeitsschutzbeauftragten. Tragen Sie entsprechende Schutzkleidung. Die Komponenten des Tracker-Systems sind nach dem Durchlauf sehr heiß. Verwenden Sie, falls nötig, Hebevorrichtungen, um das System in den Ofen einzubringen und aus dem Ofen zu entnehmen.* 

# **System zerlegen**

#### **ACHTUNG**

*Wird ein heißer Hitzeschutzbehälter direkt auf eine kalte Fläche gestellt, verursachen die unterschiedlichen Abkühlungszeiten der Flächen Deformationen am Behältergehäuse. Datapaq kann einen speziellen Untersatz für den Hitzeschutzbehälter liefern, der eine optimale Abkühlung des Behälters ermöglicht und Verformungen verhindert. Sie können heiße Hitzeschutzbehälter auch auf Abstandshalter, auf eine isolierende Fasermatte oder auf feuerfestes Material stellen, um eine gleichmäßige Abkühlung zu gewährleisten.* 

Entnehmen Sie das System nach Beendigung der Prüfung. Nehmen Sie den Kühlkörper **und** Datenlogger aus dem Hitzeschutzbehälter, sobald dies sicher ist. Werden Logger und Kühlkörper nicht rechtzeitig aus dem heißen Behälter entnommen, kann dies zu schweren Schäden am Logger führen.

Muss die Datenerfassung manuell gestoppt werden, halten Sie die rote Stopptaste am Logger gedrückt, bis die rote und die grüne LED gleichzeitig leuchten. Eine blinkende rote LED gibt an, dass im Logger Daten gespeichert sind, die noch nicht auf den Computer heruntergeladen wurden.

Ziehen Sie die Thermoelemente aus dem Datenlogger, und lassen Sie Hitzeschutzbehälter und Kühlkörper auf Umgebungstemperatur abkühlen.

*Es empfiehlt sich, einen zusätzlichen Hitzeschutzbehälter und Kühlkörper vorrätig zu haben, für den Fall, dass der Zeitraum zwischen den Durchläufen für eine Abkühlung nicht ausreicht.* 

Überprüfen Sie den abgekühlten Hitzeschutzbehälter und Kühlkörper auf Schäden (siehe *Pflege und Wartung*, S. 15).

# **Daten herunterladen**

Informationen zur Vorbereitung des Datenloggers finden Sie im entsprechenden Loggerhandbuch und in der Online-Hilfe der Insight-Software.

# Fehlerbehebung

# **Thermoelemente überprüfen**

Die Thermoelemente sind in der Regel zuverlässig, doch aufgrund von Schäden durch unsachgemäße Verwendung oder Handhabung können fehlerhafte Messwerte erfasst werden. Wenn Sie im Temperaturprofil ungültige Daten vermuten, wählen Sie im Analysefenster der Insight-Software die Registerkarte **Messwerte**, um die Originalmesswerte, so wie sie vom Logger heruntergeladen wurden, anzuzeigen. Eine Paq-Datei kann verschiedene Arten von ungültigen Daten aufweisen. Diese werden in der Analysetabelle folgendermaßen gekennzeichnet:

- \*OC\* Offener Stromkreis
- \*NA\* Daten nicht verfügbar
- \*LO\* Gemessene Temperatur lag unter dem Temperaturbereich des Loggers
- \*HI\* Gemessene Temperatur lag über dem Temperaturbereich des Loggers
- \*\*\* Berechnung nicht möglich (nicht zwangsläufig aufgrund ungültiger Daten); erscheint nicht im Analysemodus **Messwerte**.

Thermoelemente mit periodisch auftretendem offenen Stromkreis können stark schwankende Profile verursachen. Beachten Sie, dass sich Spitzen im Profil nicht vermeiden lassen, wenn die Thermoelemente bei laufendem Datenlogger (während der Aufzeichnung) entfernt werden. Ungültige Daten oder Unterbrechungen in der Datenerfassung können folgende Ursachen haben:

- Ein Thermoelement hat sich vom Logger gelöst.
- Die Verbindung ist fehlerhaft.

Die Ursache sich widersprechender Messwerte kann beispielsweise ein Kurzschluss sein. Dieser kann dadurch verursacht werden, dass sich nicht isolierte Drähte vor der Messstelle berühren. Dieses Phänomen ist als "falsche Messstelle" bekannt und kann sogar im Hitzeschutzbehälter auftreten, wenn die Isolierung beschädigt ist.

Die betroffenen Thermoelemente müssen in diesem Fall ausgetauscht werden.

# **INDEX**

Abdichten Hitzeschutzbehälter, 30 Thermoelement-Schutzstreifen, 17 Verschlüsse einstellen, 16 Behälter entnehmen, 35 Daten Messwerte, 37 Originaldaten, 37 ungültig, 37 **Datenlogger** entnehmen aus Ofen, 35 Fehlerbehebung, 37 Thermoelemente, 37 Floating-Plate-Technologie Verformungsrisiko reduzieren, 10 Hitzeschutzbehälter, 9 abdichten, 30 auswählen, 9 entnehmen aus Ofen, 35 ersten Durchlauf vorbereiten, 25 Logger einbauen in, 30 Pflege und Wartung, 33, 35 raue Umgebung, 12 rechteckig, 10 Serie 4900, 12 Kühlkörper, 9 Pflege und Wartung, 15 Kurzschluss, 37

Messwerte (Registerkarte), 37 Ofen System entnehmen aus, 35 Offener Stromkreis, 37 Paq-Datei, 37 PTFE, 20, 27 Schutzstreifen Thermoelement, 17 Serviceabteilung bei Datapaq Kontakt, 24 Sicherheit, 25, 34, 35 Temperaturprofil, 37 aufzeichnen, 25 Thermoelement, 19 auswählen, 26 Glasfaserisolierung, 21 Isolierung, 20, 26 Keramikfaserisolierung, 21 lagern, 23 Linearität, 19 Lötstellen, 19 Pflege und Wartung, 23, 34 Probleme, 37 Prüfung, 23 Steckerfarbe, 20 testen, 23, 29 Typ K, 22 Thermoelement-Schutzstreifen, 17

#### **Europe & Asia**

Datapaq Ltd Lothbury House Cambridge Technopark Newmarket Road Cambridge CB5 8PB United Kingdom Tel. +44-(0)1223-652400 Fax +44-(0)1223-652401 sales@datapaq.co.uk

#### **North & South America**

Datapaq, Inc. 3 Corporate Park Dr., Unit 1 Derry, NH 03038 USA Tel. +1-603-537-2680 Fax +1-603-537-2685 sales@datapaq.com

#### **China**

Datapaq Ltd 3rd Floor, Lane 280-6 Linhong Road Shanghai 200335 China Tel. +86(0)21-6128-6200 Fax +86(0)21-6128-6221 Fax +86(0)21-6128-6222 sales@datapaq.com.cn

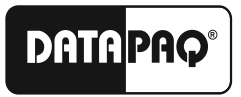

A Fluke Company www.datapaq.com